# **Inhalt**

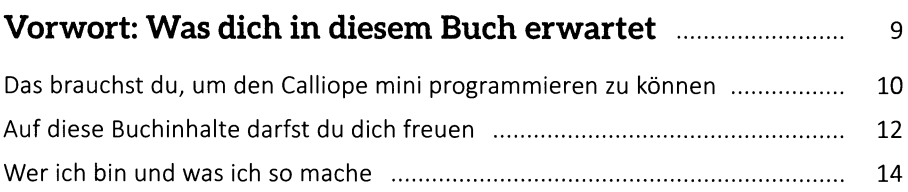

#### **Kapitel 1: Die unzähligen Möglichkeiten mit dem Calliope mini** ....................................................................................... **15**

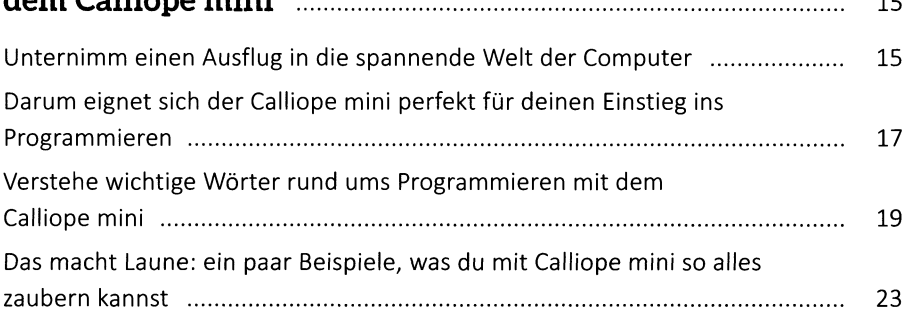

### **Kapitel 2: Richtig starten: Schließe Bekanntschaft mit dem Calliope mini** .............................................................................. **33**

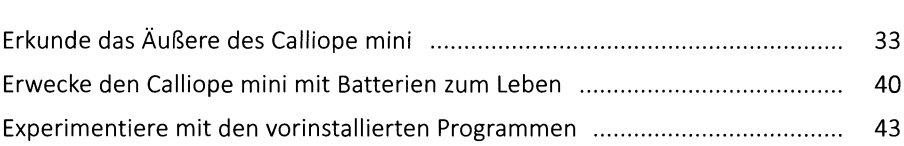

### **Kapitel 3: Ohne Computer nichts los - so programmierst du deinen Calliope mini ..................................................... 51**

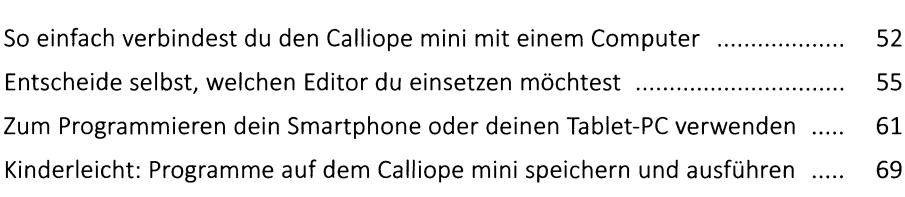

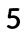

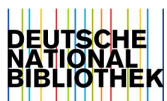

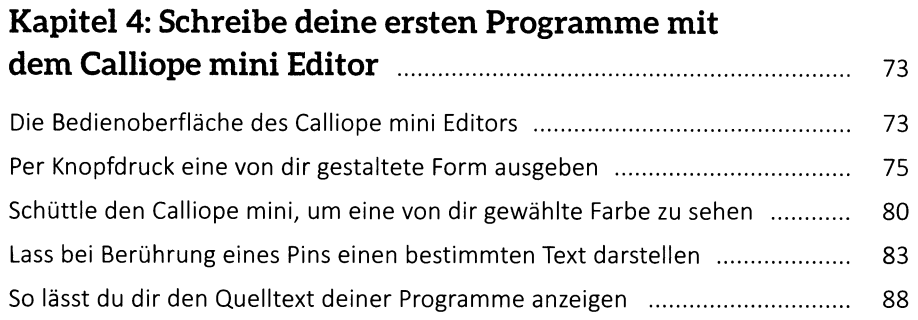

### **Kapitel 5: Lerne, mit dem Editor MakeCode zu programmieren** ............................................................................................. **91**

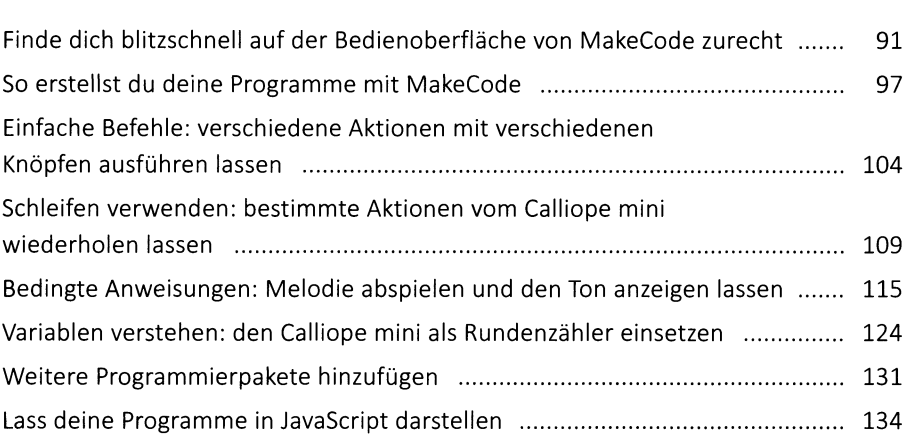

### **Kapitel 6: Programmiere mit dem Editor**

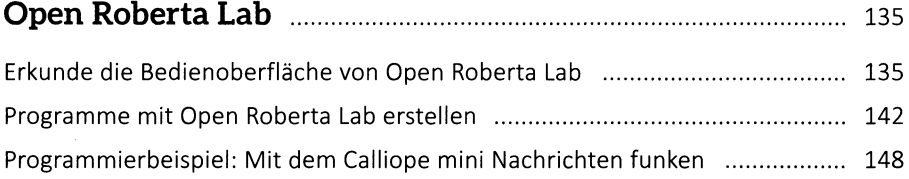

### **Kapitel 7: Nun geht's richtig los: basteln und programmieren mit tollen Projekten** ............................................. 167 Die Schalter und LEDs des Calliope mini in voller Aktion ................................... 167

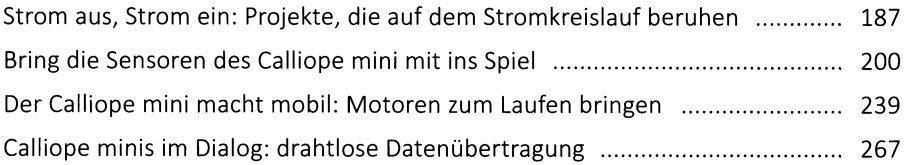

## K a p ite l 8: P r o g r a m m ie r e n m it J a v a S c rip t ................................. 285

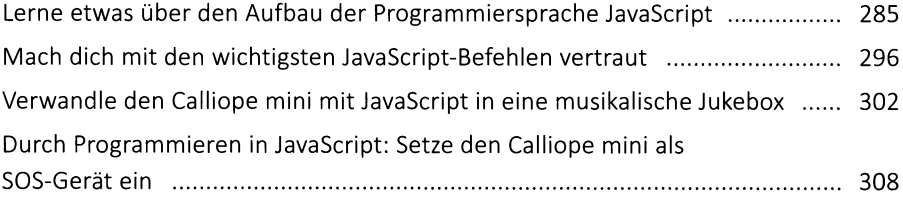

### Kapitel 9: Mische in den Calliope-Communitys mit ........... 313

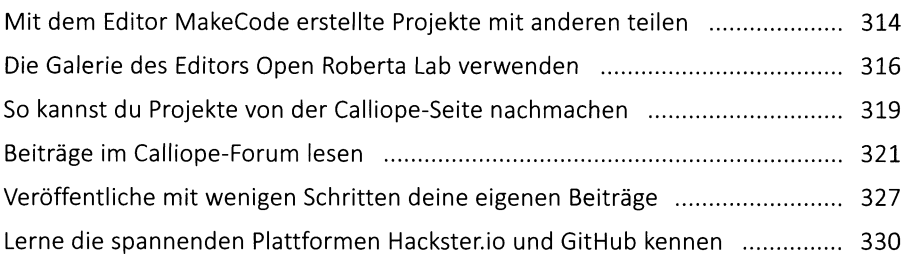

### Kapitel 10: So wartest du deinen Calliope mini richtig ..... 333

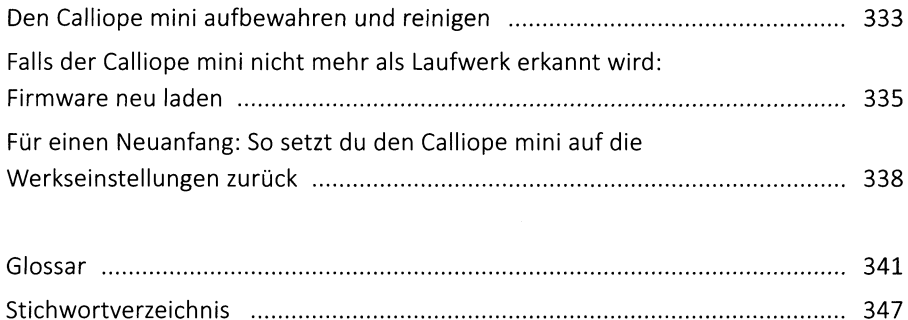